# **Computer Fundamentals Introduction Of Ibm Pc**

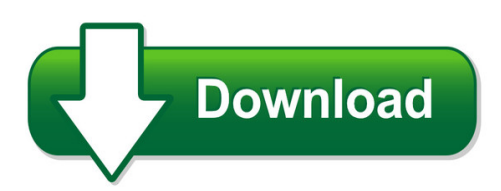

We have made it easy for you to find a PDF Ebooks without any digging. And by having access to our ebooks online or by storing it on your computer, you have convenient answers with computer fundamentals introduction of ibm pc. To get started finding computer fundamentals introduction of ibm pc, you are right to find our website which has a comprehensive collection of manuals listed.

Our library is the biggest of these that have literally hundreds of thousands of different products represented. You will also see that there are specific sites catered to different product types or categories, brands or niches related with computer fundamentals introduction of ibm pc. So depending on what exactly you are searching, you will be able to choose ebooks to suit your own need

Need to access completely for **Ebook PDF computer fundamentals introduction of ibm pc**?

ebook download for mobile, ebooks download novels, ebooks library, book spot, books online to read, ebook download sites without registration, ebooks download for android, ebooks for android, ebooks for ipad, ebooks for kindle, ebooks online, ebooks pdf, epub ebooks, online books download, online library novels, online public library, read books online free no download full book, read entire books online, read full length books online, read popular books online.

Document about Computer Fundamentals Introduction Of Ibm Pc is available on print and digital edition. This pdf ebook is one of digital edition of Computer Fundamentals Introduction Of Ibm Pc that can be search along internet in google, bing, yahoo and other mayor seach engine. This special edition completed with other document such as :

## **Pearson Custom Computer Science**

pearson custom computer science computer fluency snyder, fluency with information technology: skills, concepts, and capabilties, 3/e 4 scollard, computer skills workbook to accompany fluency with information technology, 3/e 5 introduction to programming logic bohl/rynn, tools for structured and object-oriented design: an introduction to programming logic, 7/e 5

## **Introduction To Computer System**

computer fundamentals/2 information in another form is presented by the computer after performing a process on it. this information is the output information or output data. the set of instructions given to the computer to perform various operations is

#### **Microsoft Technology Associate Student Study Guide - Certiport**

student study guide microsoft technology associate exam 98-361 software development fundamentals

#### **Fundamentals Of Communication Chapter 1-introduction To ...**

fundamentals of communication chapter 1-introduction to human communication important class resources http://department.monm.edu/cata/goble/comm101.htm

#### **Computer Networking And Technology - Mccc**

2018 2019 6095864800 www .mccc.edu 2018 2019 57 a.a.s. curriculum code course (lecture/lab hours) credits first semester eng 101 english composition i (3/0) 3

#### **The Fundamentals Of Design Drafting A Student's Guide**

introduction welcome to the fundamentals of design drafting. the content presented in the fundamentals of design drafting text is written to assist students in learning and developing a core knowledge of design/drafting and skill-building procedures.

#### **Network Fundamentals: Ccna Exploration Companion Guide**

network fundamentals ccna exploration companion guide mark a. dye rick mcdonald antoon w. rufi cisco press 800 east 96th street indianapolis, indiana 46240 usa

## **Liberty University Residential Undergraduate Minors 2018 ...**

revised 10.12.2018 effective: catalog term 2018-40

## **Fundamentals Of Electrical Engineering I**

chapter 1 introduction 1.1themes1 from its beginnings in the late nineteenth century, electrical engineering has blossomed from focusing on electrical circuits for power, telegraphy and telephony to focusing on a much broader range of disciplines.

## **Programs Of Study - Central Georgia Technical College**

associate degree programs aerospace, trade and industry aviation maintenance cabinetmaking carpentry construction management technology residential specialization

## **Fundamentals For External Quality Assessment (eqa)**

1. introduction this document is written to assist colleagues in establishing and managing external quality assessment (eqa) schemes at an early stage.

## **Radar Fundamentals - Naval Postgraduate School**

2 overview • introduction • radar functions • antennas basics • radar range equation • system parameters • electromagnetic waves • scattering mechanisms

## **Introduction To Railroad Track Structural Design**

bcr2a'09 railroad track design including asphalt trackbeds pre-conference workshop introduction to railroad track structural design don uzarski, ph.d., p.e.

# **Fundamentals Of Rheology - Indian Institute Of Technology ...**

fundamentals of rheology: 1 introduction: rheology deals with the ?ow of complex ?uids. fluids are di?erent from solids, because ?uids continuously deform when there is an applied stress,

## **Paul Cobbaut - Linux-training.be**

linux fundamentals paul cobbaut publication date 2015-05-24 cest abstract this book is meant to be used in an instructor-led training. for self-study, the intent is to read

## **Archived: Labview Fundamentals - National Instruments**

ational instruments corporation v labview fundamentals contents about this manual conventions .....xiii

## **Conveyors Design Fundamentals For Drive Systems On Conveyors**

24 australian bulk handling review: march/april 2009 conveyors the end result of the analysis of conveyor resistance forces during start-up should be a graph of torque at the motor shaft versus time.

# **Ai In Aviation - Iata.org**

2 ai in aviation white paper | june 2018

## **Fundamentals Of Photonics Module 1 - Spie**

fundamentals of photonics 296 2000 university of connecticut introduction since its invention in the early 1970s, the use of and demand for optical fiber have ...

## **Introduction To Financial Statement Analysis**

learning objectives 5 c hapter introduction to financial statement analysis 1 explain the purpose of financial statement analysis. 2 understand the rela- tionships between finan-cial statement numbers

## **Fundamentals Of Electrical Drive Controls**

unesco – eolss sample chapters electrical engineering – fundamentals of electrical drive controls – josko deur and danijel pavkovic ncyclopedia of life support systems (eolss) 2. elements of controlled electrical drive figure 1 shows the structural block diagram of a controlled electrical drive.

## **Proposed Syllabus By C.s.j.m.university,kanpur. Bachelors ...**

proposed syllabus by c.s.j.m.university,kanpur. bachelors of computer application semester – wise breakup of course semester-vth course code course name external internal total l t p c bca-s301t introduction to dbms 75 25 100 3 0 0 3

## **Fundamentals Of Instrumentation And Control**

d.j.dunn 2 2 1. introduction a basic instrument system consists of a sensor (tutorial 2), a processor and a receiver. this tutorial is about the

## **Introduction To Drawing And Design Revised Curriculum**

georgia department of education georgia department of education january 25, 2013 page 6 of 7 all rights reserved support of ctae foundation course standards and ...

## **Detailed Syllabus For Bachelor Of Computer Applications ...**

detailed syllabus for bachelor of computer applications (bca) (for batch 2007-2010) all streams (honors/maths/commerce/management) makhanlal chaturvedi

#### **Forensic Classes – Fall 2018 - Cpcc.edu**

1 . forensic classes – fall 2018 . registration now open!!! updated july 12, 2018 date course number course name aug 20 – sept 20 frn 7916 – 800 online drones for law enforcement

#### **About The Author - Ti.com**

5 preface power supply design fundamentals technology from the unitrode/ti power supply seminar programs in 1977, the sales staff at unitrode semiconductor corp. – a manufacturer

#### **Chapter 1 : Introduction To Process Control**

chapter 1 : introduction to process control when i complete this chapter, i want to be able to do the following. • explain the feedback concept applied to control • explain and identify the three elements in a feedback loop • be able to apply feedback manually to many chemical process examples

#### **Health Science - Mdc.edu**

if a behavioral science course is selected from the state core, then a social science course must be selected from the mdc core. if a social science course is selected

## **An Introduction To Valuation - New York University**

aswath damodaran 3 a philosophical basis for valuation "valuation is often not a helpful tool in determining when to sell hyper-growth stocks", henry blodget, merrill lynch equity research analyst in january 2000, in a report on internet capital group, which was trading at \$174 then.

## **An Introduction To Set Theory - Math.toronto.edu**

chapter 0 introduction set theory is the true study of in?nity. this alone assures the subject of a place prominent in human culture. but even more, set theory is the milieu

## **Closed-loop Motor Control: An Introduction To Rotary ...**

5 analog applications journal texas instruments 2q, 2014 www.ti.com/aaj high-performance analog products data converters closed-loop motor control: an introduction to ...

## **Subject: Introducing David M. - Wordsworth2**

introduction letter to classmates – examples from english composition 2 online introduction to literature and writing about literature date: sat jan 11 2003

## **Bsc Computer Science Syllabus Overall Framework**

bsc syllabus for 2016 – 2019 bsc computer science syllabus overall framework s.no semester paper/allied title of the paper lecture hours max.

#### **Computer Science & Engineering Syllabus - Makaut,**

computer science & engineering syllabus 1 course structure of b. tech in computer science & engineering third semester a. theory sl. no.

## **Department Of Higher Education And Training National ...**

1 department of higher education and training national certificate (vocational) qualification nqf levels 2, 3 & 4 matrix of subjects - 2015 nb: (o) = optional subjects<sup>\*</sup>

# **PlpGGCj (pm**

2 complement arithmetic, floating point representation. 3. programming in c and c++ programming in c : elements of c-tokens, identifiers, data types in c. control structures in

## **Comptia Network+ N10-006 Cert Guide, Deluxe Edition**

iv comptia network+ n10-006 cert guide, deluxe edition table of contents introduction xxv chapter 1 computer network fundamentals 2 foundation topics 4

## **Dxl Reference Manual - Ibm**

xi dxl reference manual introduction to triggers ...

## **Labview Programming I - Forsiden**

fys3240 pc-based instrumentation and microcontrollers labview programming i labview basics spring 2013 – lecture #2 bekkeng 8.1.2013

## **125-2013: Essentials Of The Program Data Vector (pdv ...**

1 paper 125-2013 essentials of the program data vector (pdv): directing the aim to understanding the data step! arthur xuejun li, city of hope national medical center, duarte, ca

## **Grades 9 And 10 Mathematics - Ontario**

3 introduction this document replaces the ontario curriculum,grades 9 and 10: mathematics,1999. beginning in september 2005,all grade 9 and 10 mathematics courses will be based on the expectations outlined in this document.

## **Swing Trading Using Candlestick Charting With Pivot Poi Nt**

swing trading, pg. 1 copyright 2002 by john l. person iii, cta swing trading using candlestick charting with pivot point analysis written by john l. person